## МИНИСТЕРСТВО НАУКИ И ВЫСШЕГО ОБРАЗОВАНИЯ РОССИЙСКОЙ ФЕДЕРАЦИИ

Федеральное государственное бюджетное образовательное учреждение высшего образования «Магнитогорский государственный технический университет им. Г.И. Носова»

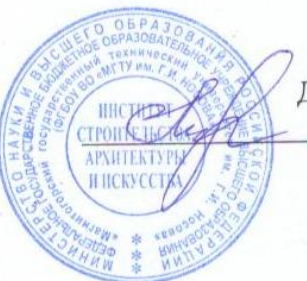

**УТВЕРЖДАЮ** Директор ИСАиИ О.С. Логунова

17.02.2020 г.

# РАБОЧАЯ ПРОГРАММА ДИСЦИПЛИНЫ (МОДУЛЯ)

# АРХИТЕКТУРНОЕ ПРОЕКТИРОВАНИЕ

Направление подготовки (специальность) 07.03.01 Архитектура

Направленность (профиль/специализация) программы Архитектура

Уровень высшего образования - бакалавриат

Форма обучения очная

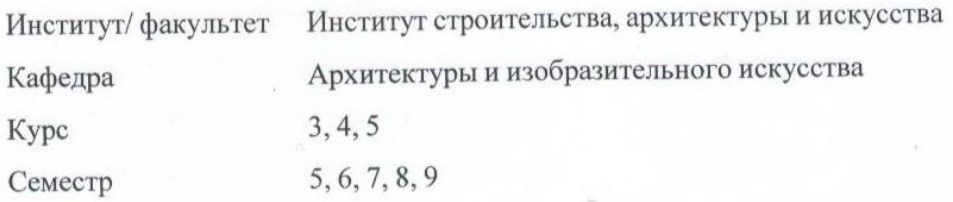

Магнитогорск 2019 год

Рабочая программа составлена на основе ФГОС ВО - бакалавриат по направлению подготовки 07.03.01 Архитектура (приказ Минобрнауки России от 08.06.2017 г. № 509)

Рабочая программа рассмотрена и одобрена на заседании кафедры Архитектуры и изобразительного искусства

16.01.2020, протокол № 6

Зав. кафедрой

О.А. Ульчицкий

О.С. Логунова

Е.К.Казанева

Рабочая программа одобрена методической комиссией ИСАиИ 17.02.2020 г. протокол № 5

Председатель

Рабочая программа составлена: доцент кафедры АиИИ, канд. архитектуры

Рецензент:

Z a

директор ООО Архивариус, канд. архитектуры Гребенщиков

K.H.

# **Лист актуализации рабочей программы**

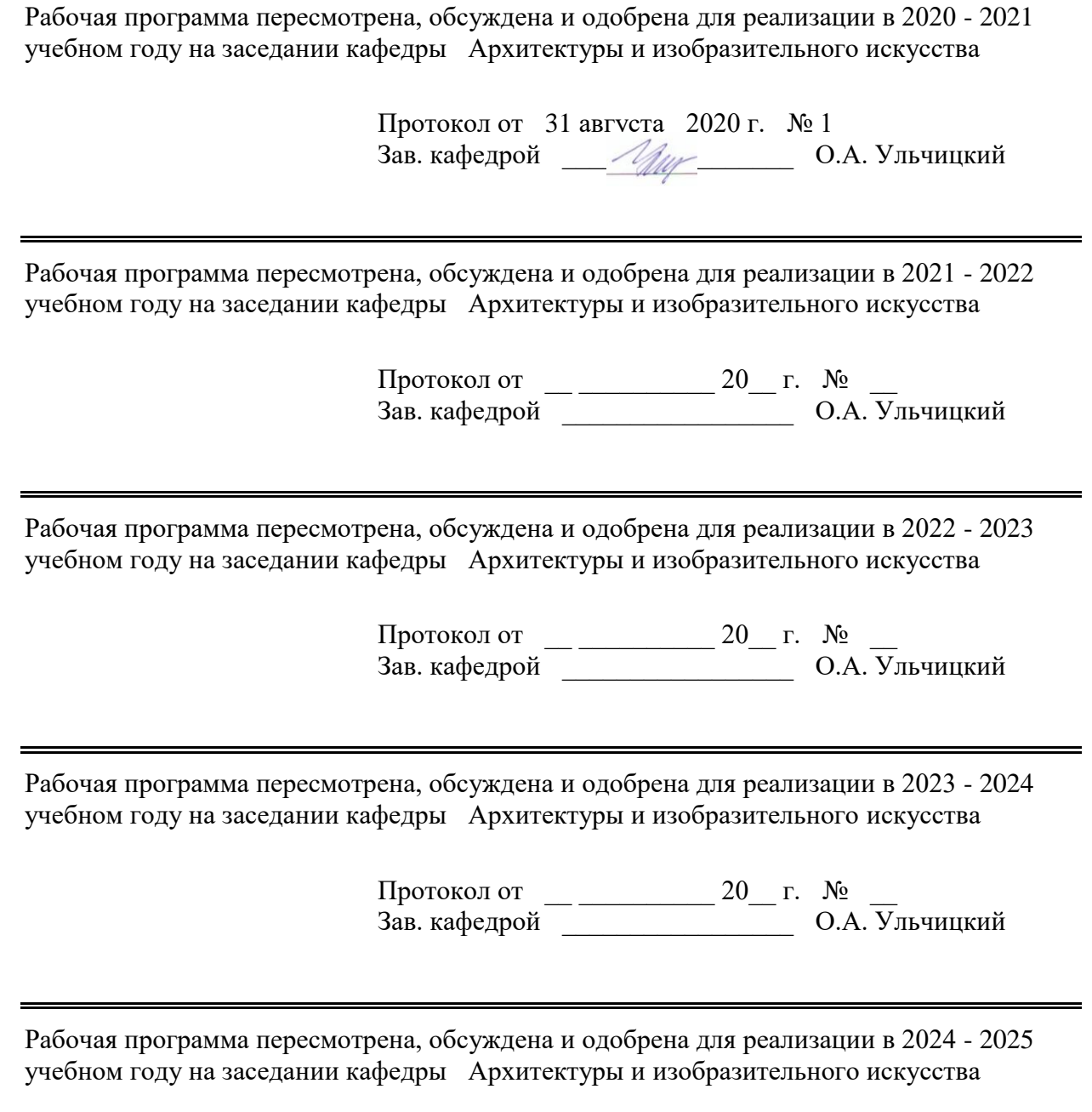

Протокол от  $\frac{1}{20}$   $\frac{1}{20}$   $\frac{1}{20}$   $\frac{1}{20}$   $\frac{1}{20}$ Зав. кафедрой \_\_\_\_\_\_\_\_\_\_\_\_\_\_\_\_\_ О.А. Ульчицкий

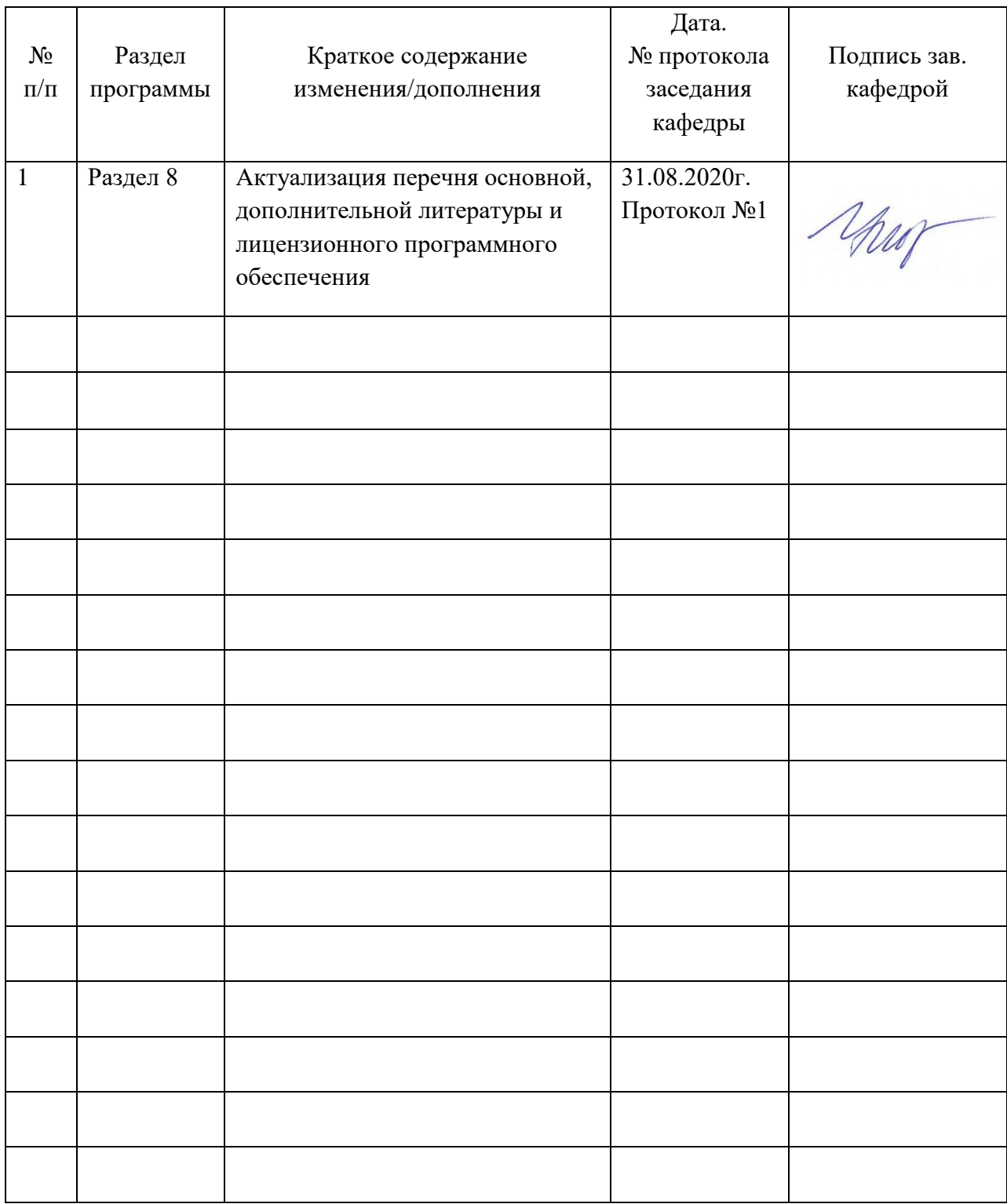

# **Лист регистрации изменений и дополнений**

#### **1 Цели освоения дисциплины (модуля)**

Целями освоения дисциплины «Архитектурное проектирование» является: теоретическое и практическое освоение основных разделов методики архитектурного проектирования, понимание роли и ответственности специалиста по созданию компонентов искусственной среды на уровне современных требований общества, развития культуры и личности; формирование компетентных, творческих, критически мыслящих и высоконравственных проектировщиков в архитектуре, ответственных за здоровье, безопасность, благосостояние окружающей среды.

#### **2 Место дисциплины (модуля) в структуре образовательной программы**

Дисциплина Архитектурное проектирование входит в часть учебного плана формируемую участниками образовательных отношений образовательной программы.

Для изучения дисциплины необходимы знания (умения, владения), сформированные в результате изучения дисциплин/ практик:

Архитектурная физика

Профессиональные средства подачи проекта (архитектурный рисунок, живопись, графика)

Знания (умения, владения), полученные при изучении данной дисциплины будут необходимы для изучения дисциплин/практик:

Выполнение и защита выпускной квалификационной работы

Организация профессиональной деятельности архитектора и архитектора-дизайнера

Реконструкция и реставрация архитектуры Магнитогорска и Южного Урала

#### **3 Компетенции обучающегося, формируемые в результате освоения дисциплины (модуля) и планируемые результаты обучения**

В результате освоения дисциплины (модуля) «Архитектурное проектирование» обучающийся должен обладать следующими компетенциями:

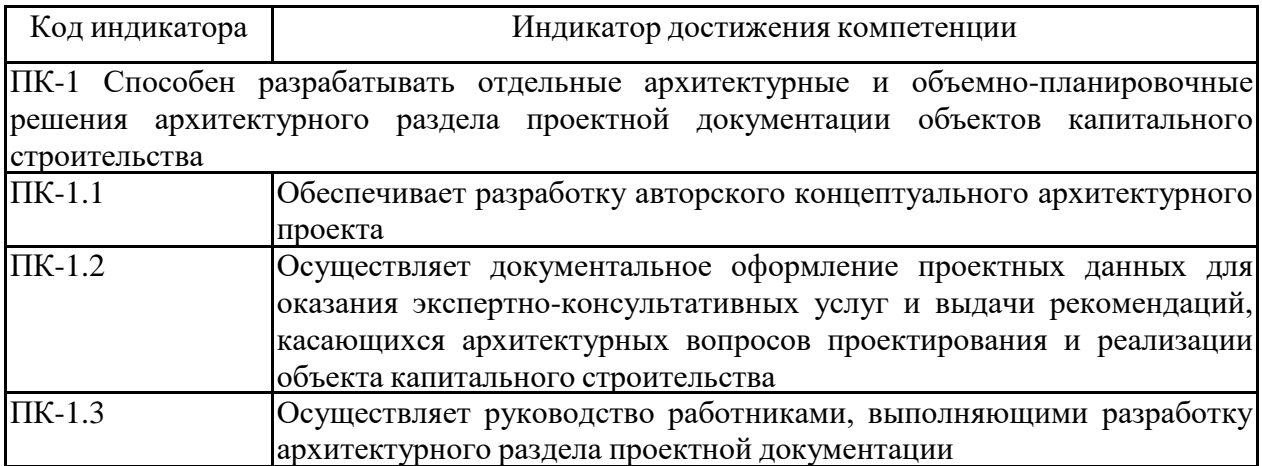

# **4. Структура, объём и содержание дисциплины (модуля)**

Общая трудоемкость дисциплины составляет 34 зачетных единиц 1224 акад. часов, в том числе:

– контактная работа – 765,4 акад. часов:

- аудиторная 753 акад. часов;
- внеаудиторная 12,4 акад. часов
- самостоятельная работа 387,2 акад. часов;
- подготовка к экзамену 71,4 акад. часа

Форма аттестации - курсовой проект, зачет, экзамен

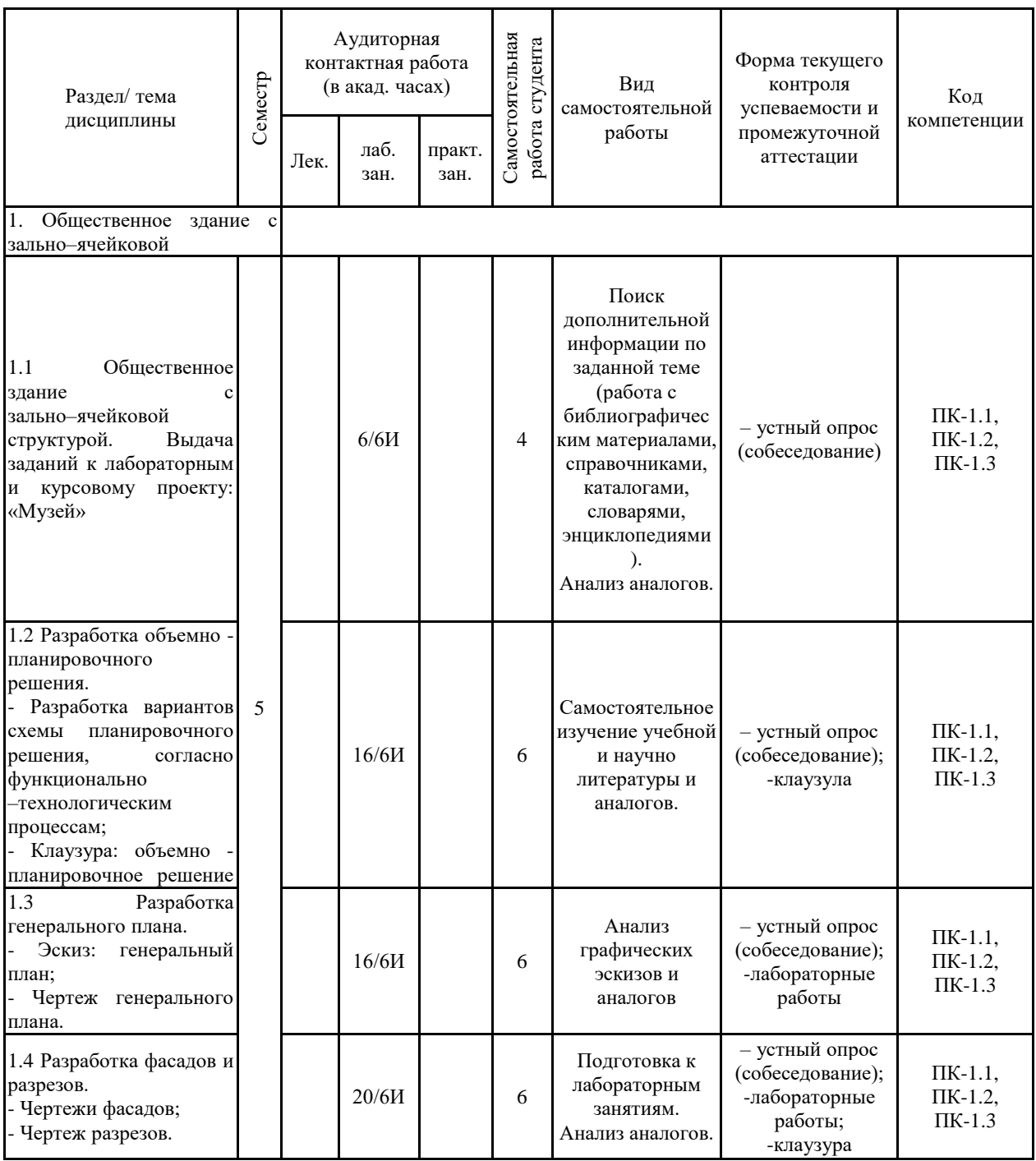

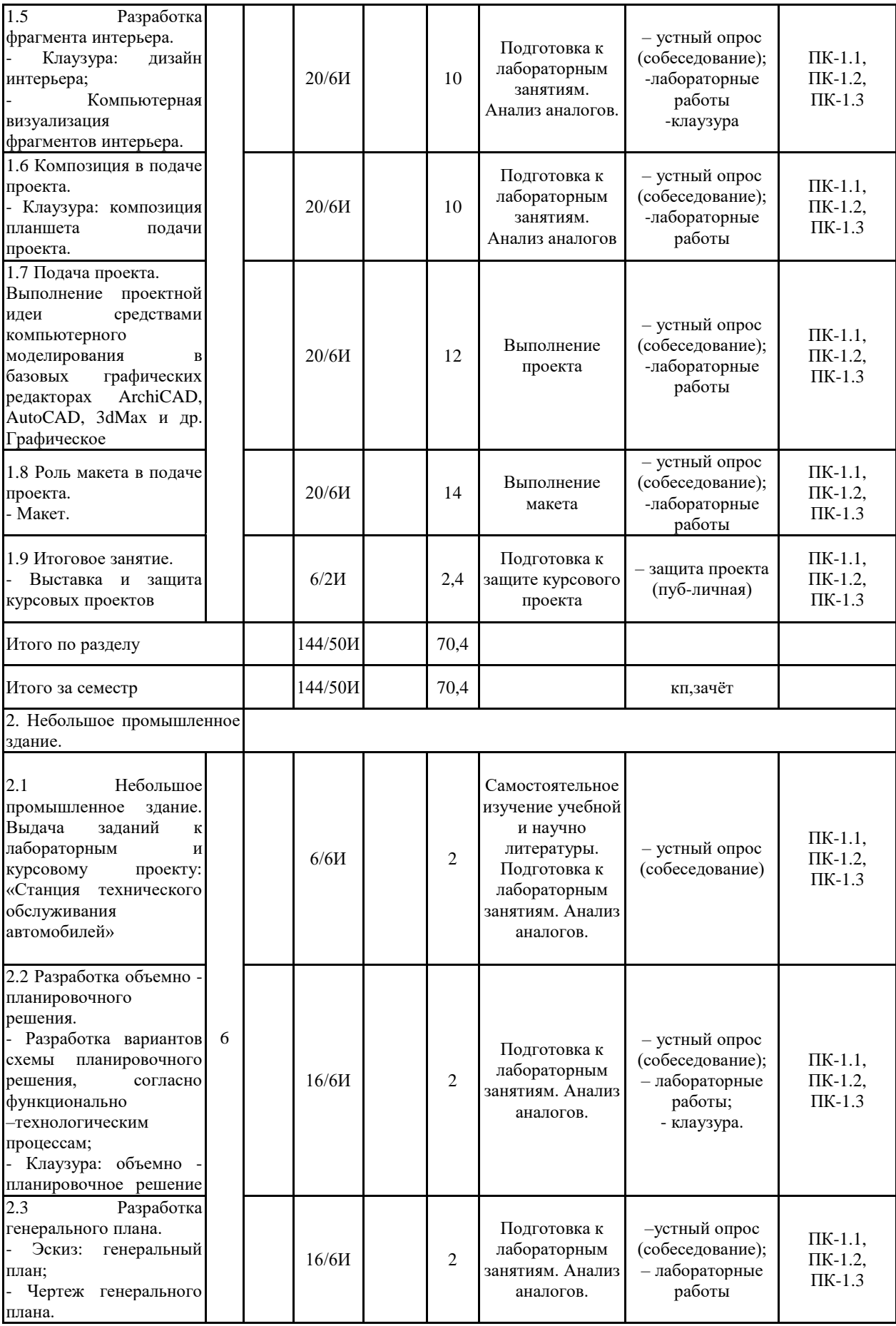

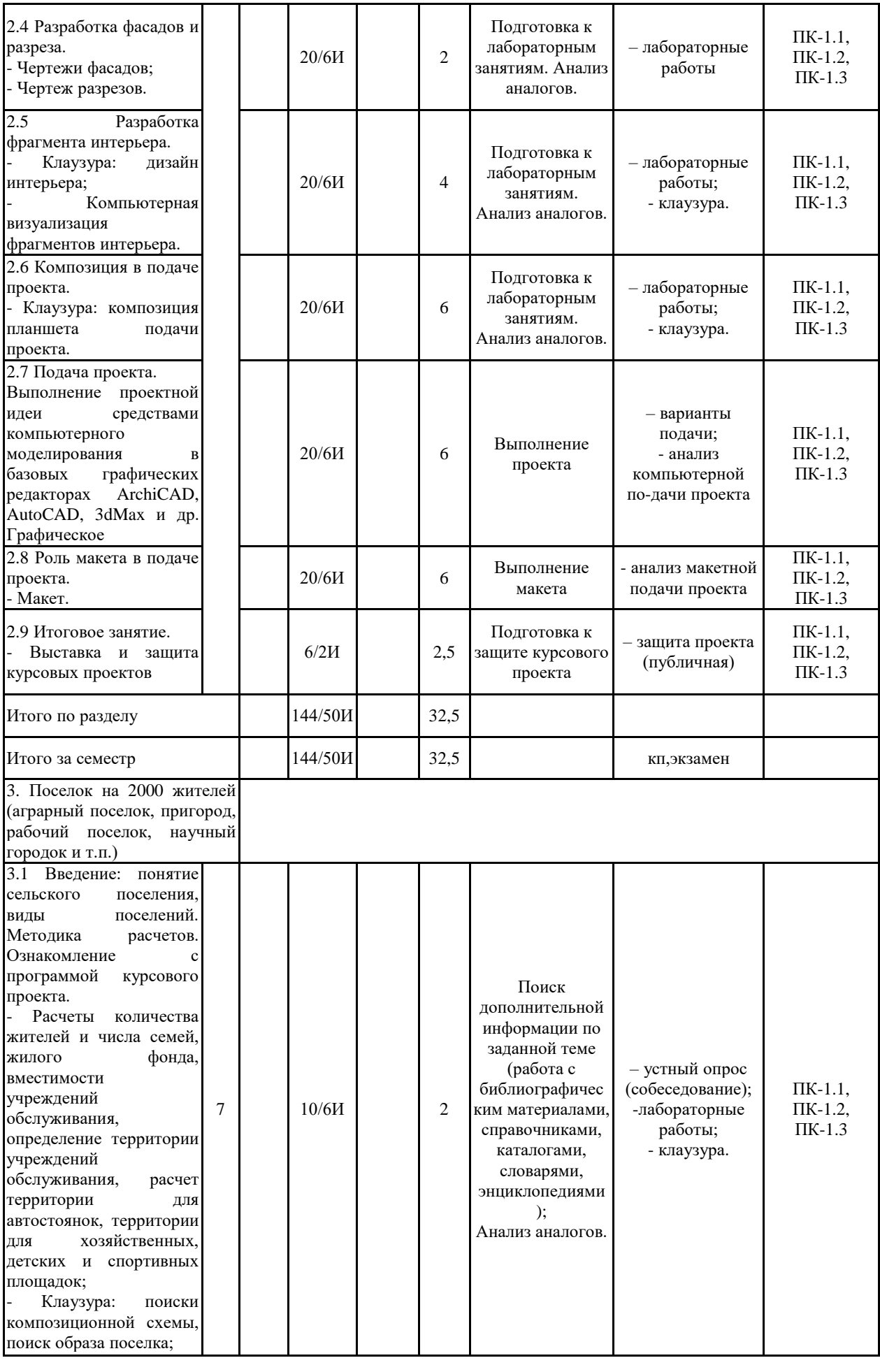

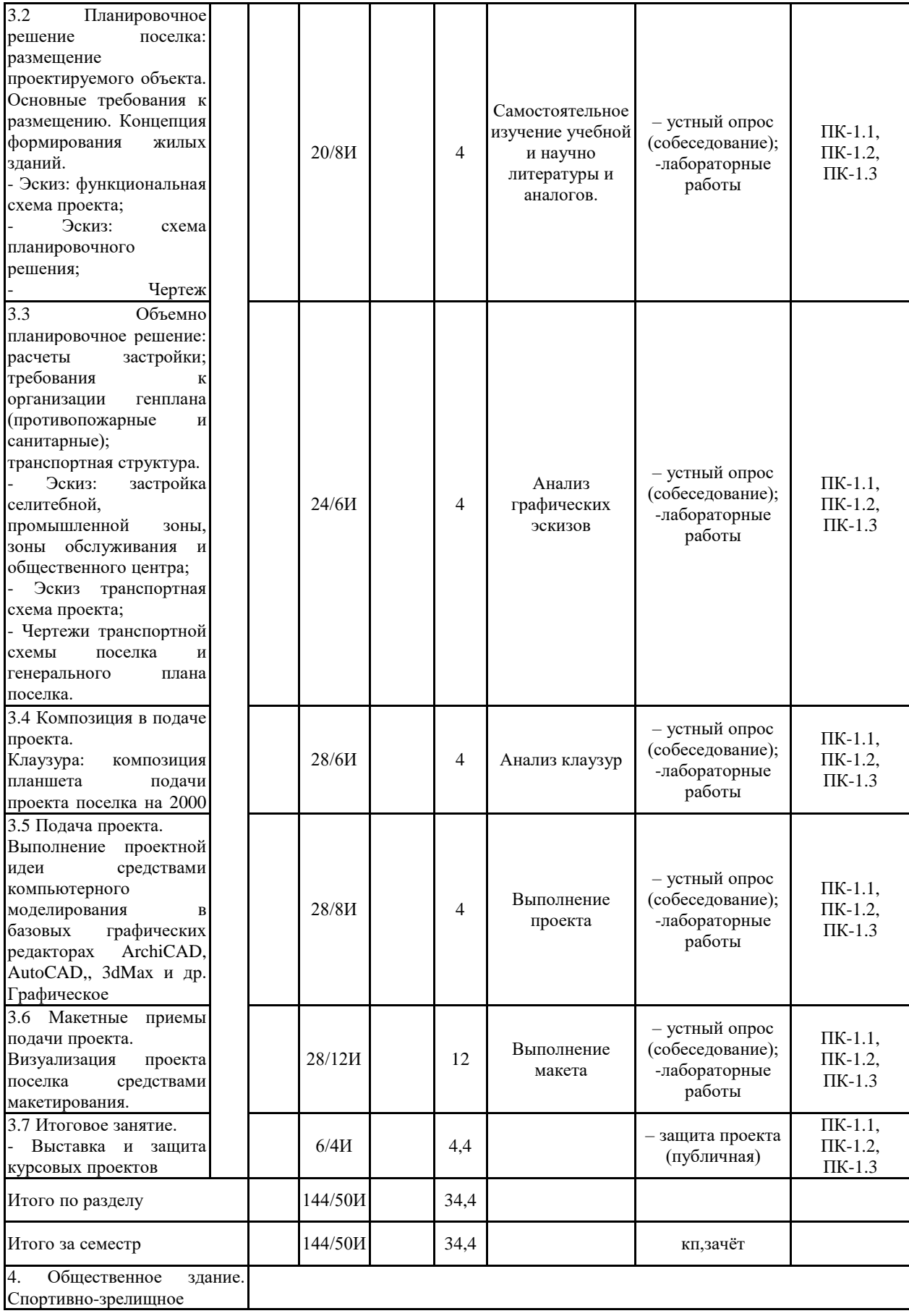

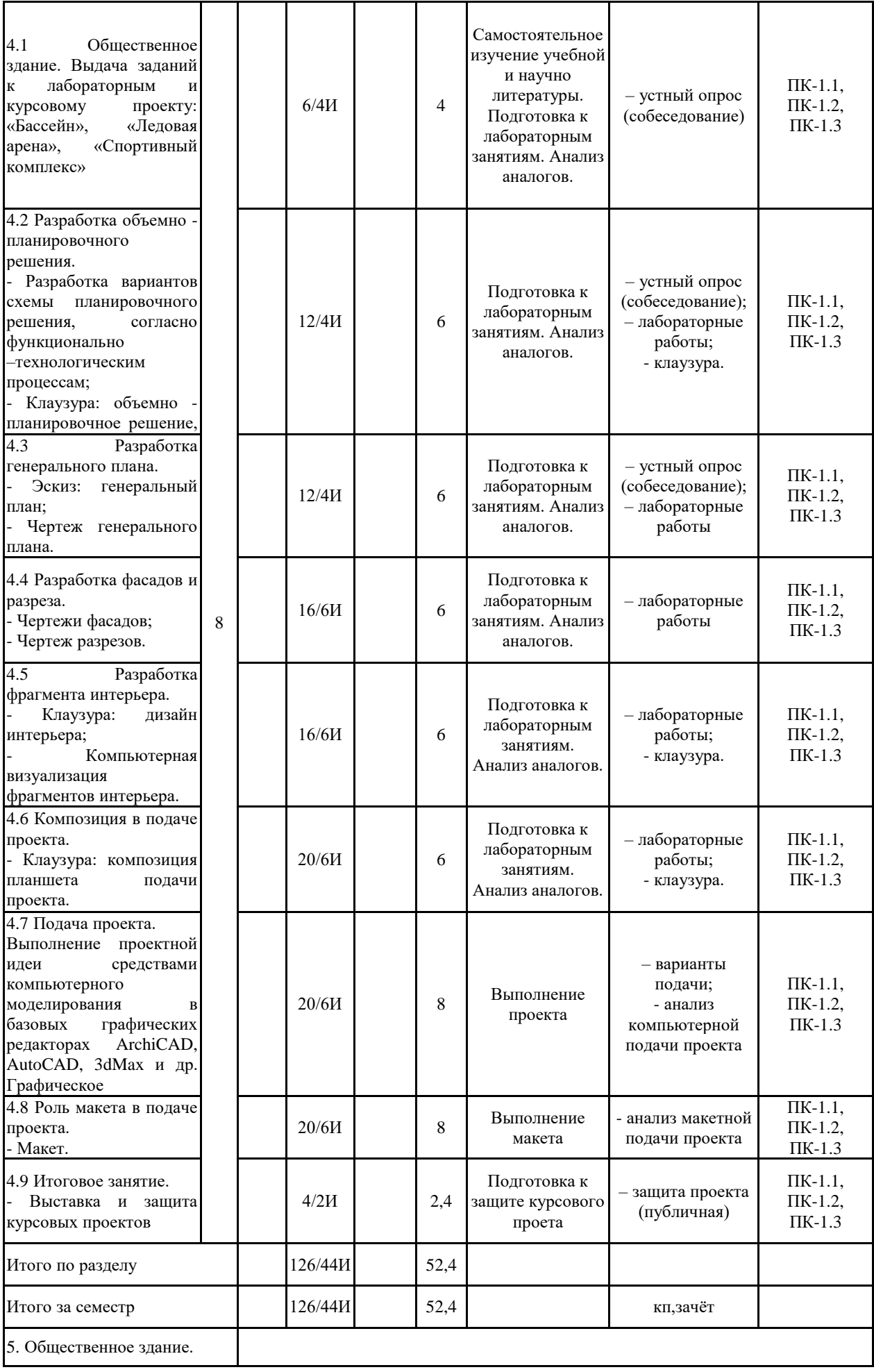

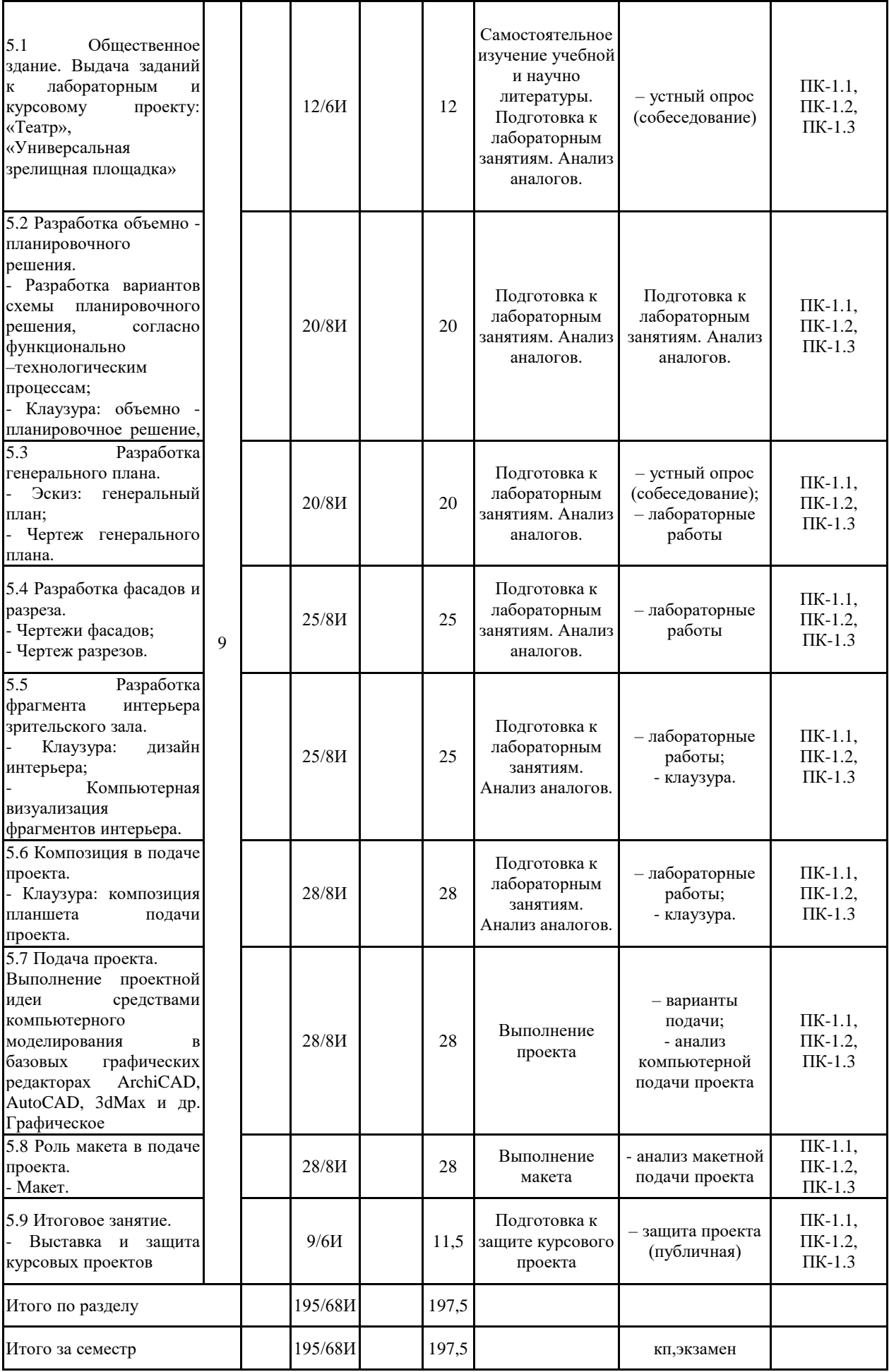

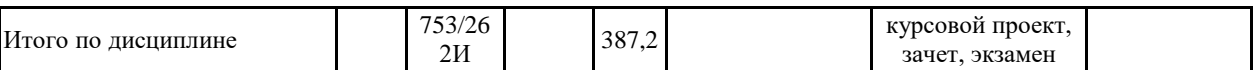

#### **5 Образовательные технологии**

На занятиях используются различные образовательные технологии: - во время аудиторных занятий проводятся вводные теоретические и проблемные беседы, клаузуры, практические занятия по архитектурному проектированию, макетирование, дискуссии и обсуждение выставочных работ, деловые игры и консультации и (или) совместное (небольшими группами) выполнение конкурсных работ, работ по НИР.

Методическая концепция преподавания предусматривает активную форму усвоения материала, обеспечивающую максимальную самостоятельность каждого студента в решении задач.

Согласно п. 34 Порядка организации и осуществления деятельности по образовательным программам высшего образования – программам бакалавриата, программам специалитета, программам магистратуры (утв. приказом МОиН РФ от 05.04.2017 г. № 301) при проведении учебных занятий организация обеспечивает развитие у обучающихся навыков командной работы, межличностной коммуникации, принятия решений, лидерских качеств

В этой связи применяется такие виды образовательных технологии, как:

1. Традиционные образовательные технологии ориентируются на организацию образовательного процесса, предполагающую прямую трансляцию знаний преподавателя к студенту (преимущественно на основе объяснительно-иллюстративных методов обучения).

Наряду с использованием традиционных образовательных технологий, также при-меняются:

Формы учебных занятий с использованием традиционных технологий:

Информационная беседа – последовательное изложение материала в дисциплинарной логике, осуществляемое преимущественно вербальными средствами (монолог преподавателя).

Лабораторная работа – организация учебной работы с реальными материальными и информационными объектами, экспериментальная работа с аналоговыми моделями реальных объектов.

Также в процессе обучения дополнительно используются

2. Технологии проблемного обучения – организация образовательного процесса, которая предполагает постановку проблемных вопросов, создание учебных проблемных ситуаций для стимулирования активной познавательной деятельности студентов.

Формы учебных занятий с использованием технологий проблемного обучения:

Проблемная беседа – изложение материала, предполагающее постановку проблемных и дискуссионных вопросов, освещение различных научных подходов, авторские комментарии, связанные с различными моделями интерпретации изучаемого материала.

3. Технологии проектного обучения – организация образовательного процесса в соответствии с алгоритмом поэтапного решения проблемной задачи или выполнения учебного задания. Проект предполагает совместную учебно-познавательную деятельность группы студентов, направленную на выработку концепции, установление целей и задач, формулировку ожидаемых результатов, определение принципов и методик решения по-ставленных задач, планирование хода работы, поиск доступных и оптимальных ресурсов, поэтапную реализацию плана работы, презентацию результатов работы, их осмысление и рефлексию.

Основные типы проектов:

Творческий проект, как правило, не имеет детально проработанной структуры; учебно-познавательная деятельность студентов осуществляется в рамках рамочного задания, подчиняясь логике и интересам участников проекта, жанру конечного результата.

Применяются формы учебных занятий с использованием специализированных интерактивных технологий:

Дискуссия – коллективное обсуждение какого-либо спорного вопроса, проблемы, выявление мнений в группе (межгрупповой диалог, дискуссия как спор-диалог).

6. Информационно-коммуникационные образовательные технологии – организация образовательного процесса, основанная на применении специализированных программных сред и технических средств работы с информацией.

Формы учебных занятий с использованием информационно-коммуникационных технологий:

Беседа -визуализация – изложение содержания сопровождается презентацией (демонстрацией учебных материалов, представленных в различных знаковых системах, в т.ч. иллюстративных, графических, аудио- и видеоматериалов).

Формой промежуточной итоговой работы является промежуточные просмотры клаузуры, этапы выполнения лабораторных работ и курсовой работ.

Формой итоговой работы является выставка-просмотр курсового проекта с дискуссионной защитой

**6 Учебно-методическое обеспечение самостоятельной работы обучающихся** Представлено в приложении 1.

**7 Оценочные средства для проведения промежуточной аттестации** Представлены в приложении 2.

#### **8 Учебно-методическое и информационное обеспечение дисциплины (модуля) а) Основная литература:**

1. Пожидаев, Ю.А. Компьютерное моделирование и создание проектно-конструкторской документации в машиностроении средствами САПР. Инженерная и компьютерная графика в Autodesk Inventor, Auto CAD [Электронный ресурс]: учебное пособие. Ч. 1/Ю.А. Пожидаев, Е.А. Свистунова, О.М. Веремей; МГТУ.- Магнитогорск: МГТУ, 2016.-1 электрон. опт. диск(CD-ROM).-Режим доступа[:https://magtu.informsystema.ru/uploader/fileUpload?name=2525.pdf&show=dcatalogu](https://magtu.informsystema.ru/uploader/fileUpload?name=2525.pdf&show=dcatalogues/1/1130327/2525.pdf&view=true.%20) [es/1/1130327/2525.pdf&view=true.](https://magtu.informsystema.ru/uploader/fileUpload?name=2525.pdf&show=dcatalogues/1/1130327/2525.pdf&view=true.%20) -Макрообъект.

2.Усатая, Т.В. Программа курса"3Д-моделирование" для 10 классов: учебно-методическое пособие/ Т.В. Усатая, Д.Ю. Усатый; МГТУ.-Магнитогорск: МГТУ, 2018.- 1 электрон. опт. диск(CD-ROM).- Загл. ститул. экрана.-URL: [https://magtu.informsystema.ru/uploader/fileUpload?name=3543.pdf&show=dcatalogues/1/1515](https://magtu.informsystema.ru/uploader/fileUpload?name=3543.pdf&show=dcatalogues/1/1515191/3543.pdf&view=true%20) [191/3543.pdf&view=true](https://magtu.informsystema.ru/uploader/fileUpload?name=3543.pdf&show=dcatalogues/1/1515191/3543.pdf&view=true%20) (дата обращения:04.10.2019).-Макрообъект.-Текст: электронный.-ISBN978-5-9967-1124-6

3. Чикота, С.И. Архитектура зданий: учебное пособие/ С.И. Чикота; МГТУ.- Магнитогорск: МГТУ, 2017.-1 электрон. опт. диск(CD-ROM).-Загл. ститул. экрана.-URL: [https://magtu.informsystema.ru/uploader/fileUpload?name=3400.pdf&show=dcatalogues/1/1139](https://magtu.informsystema.ru/uploader/fileUpload?name=3400.pdf&show=dcatalogues/1/1139511/3400.pdf&view=true%20) [511/3400.pdf&view=true](https://magtu.informsystema.ru/uploader/fileUpload?name=3400.pdf&show=dcatalogues/1/1139511/3400.pdf&view=true%20) (дата обращения: 04.10.2019).- Макрообъект.-Текст: электронный.-ISBN978-5-9967-1029-4

#### **б) Дополнительная литература:**

1. Гаврилов, В. Б. Проектирование оснований и фундаментов. Конспект лекций [Электронный ресурс] : учебное пособие / В. Б. Гаврилов, А. И. Сагадатов ; МГТУ. - Магнитогорск : МГТУ, 2017. - 1 электрон. опт. диск (CD-ROM). - Режим доступа: [https://magtu.informsystema.ru/uploader/fileUpload?name=3238.pdf&show=dcatalogues/1/1136](https://magtu.informsystema.ru/uploader/fileUpload?name=3238.pdf&show=dcatalogues/1/1136957/3238.pdf&view=true.%20) [957/3238.pdf&view=true.](https://magtu.informsystema.ru/uploader/fileUpload?name=3238.pdf&show=dcatalogues/1/1136957/3238.pdf&view=true.%20) –Макрообъект.

2. Колкатаева, Н.А. Проектирование промышленных зданий [Электронный ресурс]:учебное пособие/Н.А. Колкатаева; МГТУ.-Магнитогорск: МГТУ,2017.-1 электрон. опт. диск(CD-ROM).-Режим доступа:

[https://magtu.informsystema.ru/uploader/fileUpload?name=3301.pdf&show=dcatalogues/1/1137](https://magtu.informsystema.ru/uploader/fileUpload?name=3301.pdf&show=dcatalogues/1/1137694/3301.pdf&view=true) [694/3301.pdf&view=true.](https://magtu.informsystema.ru/uploader/fileUpload?name=3301.pdf&show=dcatalogues/1/1137694/3301.pdf&view=true) -Макрообъект.

5. Мунчак,Л.А.Конструкции малоэтажных зданий:Учебное пособие/Л.А. Мунчак-Москва:КУРС, НИЦИНФРА-М, с.-ISBN978-5-906818-84-3.-Текст:электронный.-URL[:https://znanium.com/catalog/product/97](https://znanium.com/catalog/product/977555) [7555](https://znanium.com/catalog/product/977555) (дата обращения:24.09.2020).–Режим доступа: по подписке.

6. Савельева, И.А. Инженерная графика. Моделирование изделий и составление конструкторской документации в системе КОМПАС-3D [Электронный ресурс]: учебное пособие/ И.А. Савельева, В.И. Кадошников, И.Д. Кадошникова; МГТУ.-Магнитогорск,2010.-186 с.:ил., табл., схемы.-Режим доступа[:https://magtu.informsystema.ru/uploader/fileUpload?name=311.pdf&show=dcatalogues](https://magtu.informsystema.ru/uploader/fileUpload?name=311.pdf&show=dcatalogues/1/1068565/311.pdf&view=true) [/1/1068565/311.pdf&view=true.](https://magtu.informsystema.ru/uploader/fileUpload?name=311.pdf&show=dcatalogues/1/1068565/311.pdf&view=true) -Макрообъект.

### **в) Методические указания:**

1. Казанева Е.К., Хисматуллина Д.Д. Музей: Методические указания к лабораторным работам по дисциплине «Архитектурное проектирование» для студентов специальности 270100.62 Магнитогорск: МГТУ, 2014. – 25 с.

2. Хисматуллина Д.Д., Казанева Е.К. Станция технического обслуживания автомобилей: Методические указания к лабораторным работам по дисциплине «Архитектурное проектирование» для студентов специальности 270100.62 Магнитогорск: МГТУ, 2014. – 10 с.

3.Тэрнитэ О.П. Проект городской застройки: Методические указания по выполнению курсового проекта по дисциплине «Архитектурное проектирование» для студентов специальности 290100. Магнитогорск: МГТУ, 2002. – 10 с.

## **г) Программное обеспечение и Интернет-ресурсы:**

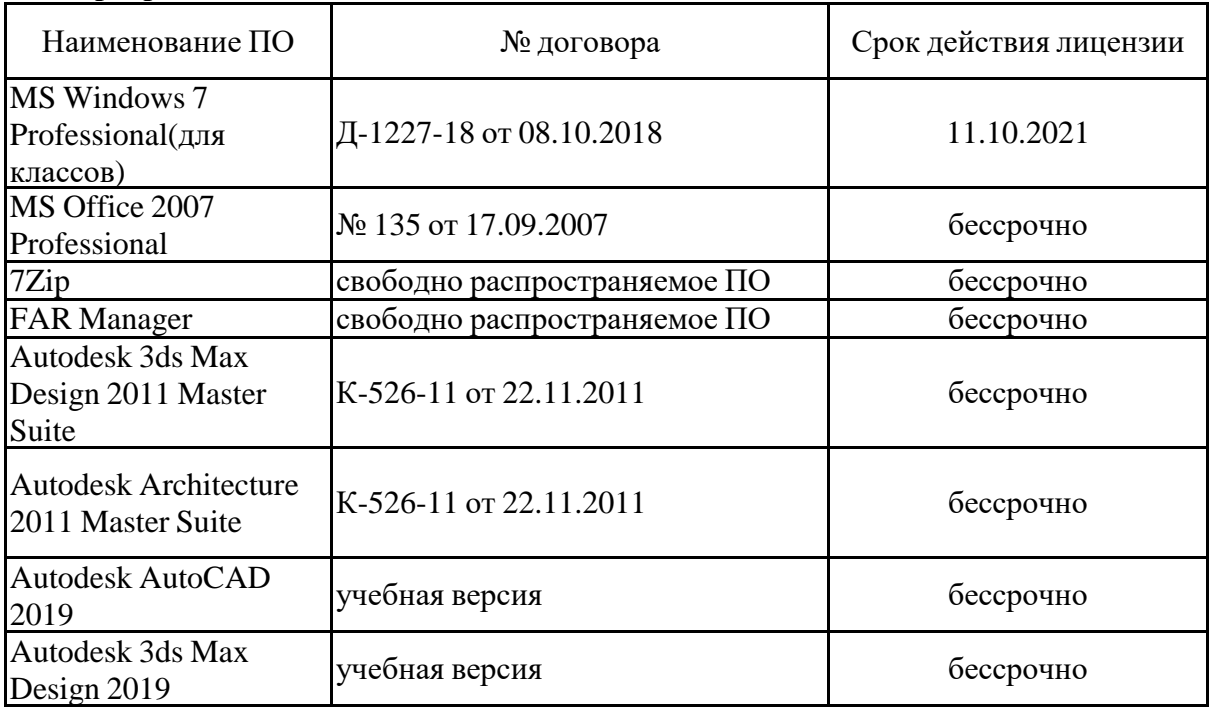

#### **Программное обеспечение**

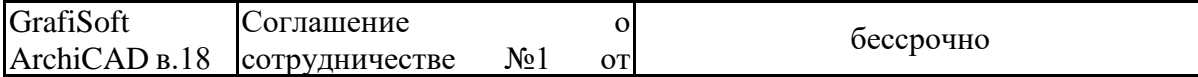

# 22.05.2017 **Профессиональные базы данных и информационные справочные системы**

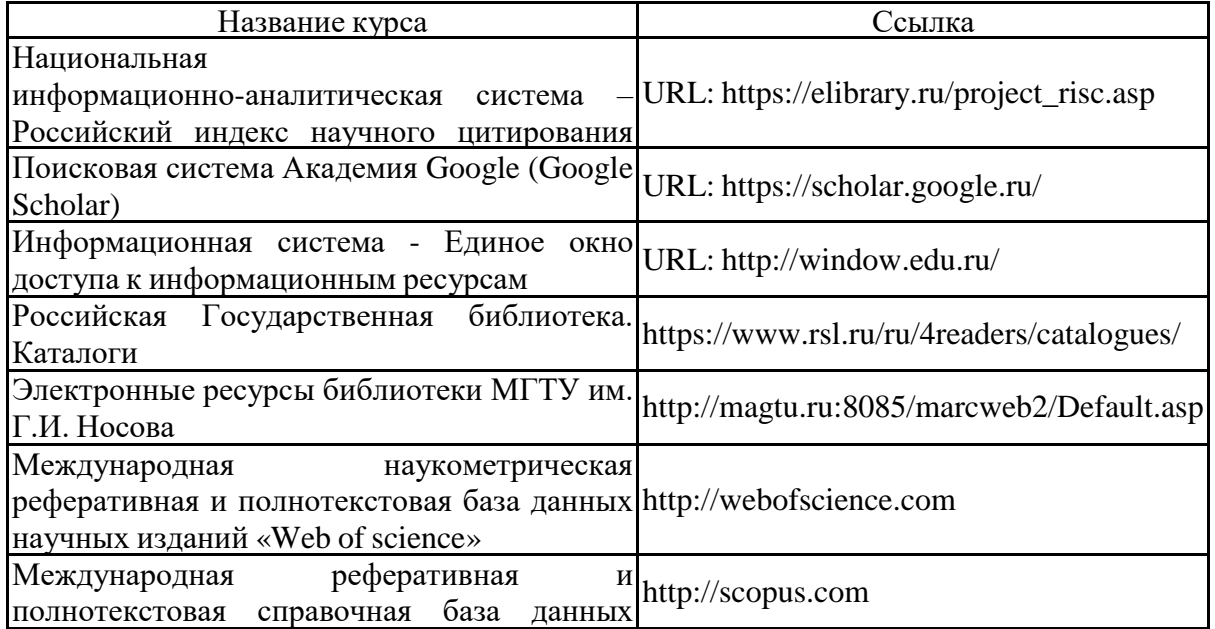

#### научных изданий «Scopus» **9 Материально-техническое обеспечение дисциплины (модуля)**

Материально-техническое обеспечение дисциплины включает:

Лекционная аудитория: мультимедийные средства хранения, передачи и представления информации.

Компьютерный класс: персональные компьютеры с пакетом MSOffice, вы-ходом в Интернет и с доступом в электронную информационно-образовательную среду университета.

Аудитории для самостоятельной работы: компьютерные классы; читальные залы библиотеки: персональные компьютеры с пакетом MSOffice, выходом в Интернет и с доступом в электронную информационно-образовательную среду университета.

Методический фонд: учебно-творческие работы студентов, альбомы, курсовые и экзаменационные работы, макеты рисунок, живопись); методические рисунки. Учебно-методические альбомы, фотографии работ и пр.

Помещение для хранения и профилактического обслуживания учебного оборудования (методический фонд): шкафы для хранения учебно-методической документации, учебного оборудования и учебно-наглядных пособий.

#### **Приложение 1**

#### **Учебно-методическое обеспечение самостоятельной работы обучающихся**

Самостоятельная работа включает в себя подготовку к лекционным и лабораторным занятиям, курсовой проект: поиск и изучение литературы, сбор и анализ иллюстративного материала и существующих аналогов объектов, работ, макетно-пластических моделей, разработка на компьютере чертежей и объемных изображений в 2 и 3Д графических редакторах, набор текста, подготовка к печати и оформление подрамника и альбома, текстового и иллюстративного материала, подготовка к защите курсовой работы, написание экзаменационного доклада по выбранной теме.

Особенностями методики работы со студентами, занимающихся архитектурным проектированием, является наряду с обсуждением на занятиях общетеоретических вопросов, экспериментальный поиск эмоционально-образных решений и побуждение преподавателем у студентов определенной эмоционально-образной мотивации или «вдохновения», располагающего к решению конкретных задач по воспроизведению эмоционального и образного средствами профессиональных не вербальных коммуникаций. А так же разработанная методика «погружения» впроектируемую архитектурную среду объекта, которая способствует развитию у студента собственного творческого метода и художественно-графического «языка» подачи проекта. Основные требования к самостоятельной работе включают:

четкую аргументацию причины обращения к данной проблеме;

выделение дискуссионного аспекта данной проблемы;

 активное использование знаний, умений и владений из ранее изученных дисциплин в циклах «Профессиональные средства подачи проекта (архитектурный рисунок, живопись, графика)», «Теория и методология проектирования», «История пространственных и пластических искусств (архитектуры, градостроительства, изобразительных искусств, дизайна и др.)», «Объемно-пространственная композиция»;

 качественное техническое выполнение клаузур, проектных, макетных и пр. работ по заданиям;

использование дополнительной литературы;

 использование специализированного программного обеспечения и Интернет ресурсов.

#### **СОДЕРЖАНИЕ ОБЩИХ ТРЕБОВАНИЙ К САМОСТОЯТЕЛЬНОЙ РАБОТЕ**

Самостоятельная работа включает в себя подготовку к лабораторным занятиям, курсовой проект: поиск и изучение литературы, сбор и анализ иллюстративного материала, выполнение живописных и графических работ, макетно-пластических моделей, разработка на компьютере чертежей и объемных изображений в 2 и 3Д графических редакторах, набор текста, подготовка к печати и оформление подрамника и альбома, текстового и иллюстративного материала, подготовка к защите курсового проекта.

Освоение данной методики, способствует развитию у студента собственного творческого метода и художественно-графического «языка» подачи проекта. Основные требования к самостоятельной работе включают:

Для планомерной самостоятельной работы студентам необходимо руководствоваться планом-графиком самостоятельной работы.

## **ПРАКТИЧЕСКИЙ ЭКЗАМЕН**

 Экзамен включает выполнение тематической клаузуры. Тема работы озвучивается в день экзамена. В течение 6 академических часов, студент разрабатывает вариант эскизного проектного решения /планы, фасады, перспективные виды и т.д./ в любой технике подачи /графика, отмывка, и др./ на предварительно подготовленном планшете 1.0мх1.0м с натянутой бумагой.

 Проектное решение предусматривает раскрытие темы в архитектурном объекте с учетом основных принципов композиции и выразительности образа.

#### **ПУБЛИЧНАЯ ЗАЩИТА КУРСОВОГО ПРОЕКТА**

Проводится в форме выставки-просмотра всех работ проделанных за семестр, а так же итоговой курсового проекта. Обязательные (минимальные) требования к сдаче работ по КП:

-1 подрамник - проект выполненный в цветной графике (ручная или компьютерная подача) включает: ситуационный план, ген план, поэтажные планы с экспликацией помещений, фасады, разрезы, видовые изображения, фрагменты изображений, общие данные

-макет;

-формат А3, на котором представлен подрамник в уменьшенном масштабе и фотографии макета.

# **Приложение 2**

## **Оценочные средства для проведения промежуточной аттестации**

Промежуточная аттестация имеет целью определить степень достижения запланированных результатов обучения за семестр, проводится в форме защиты курсовогопроекта.

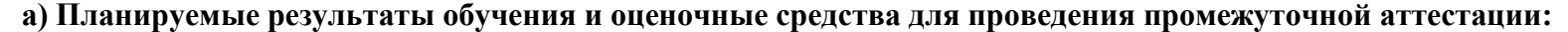

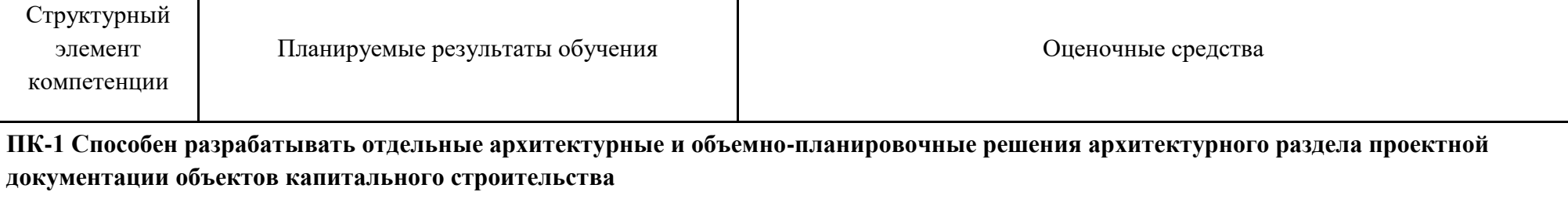

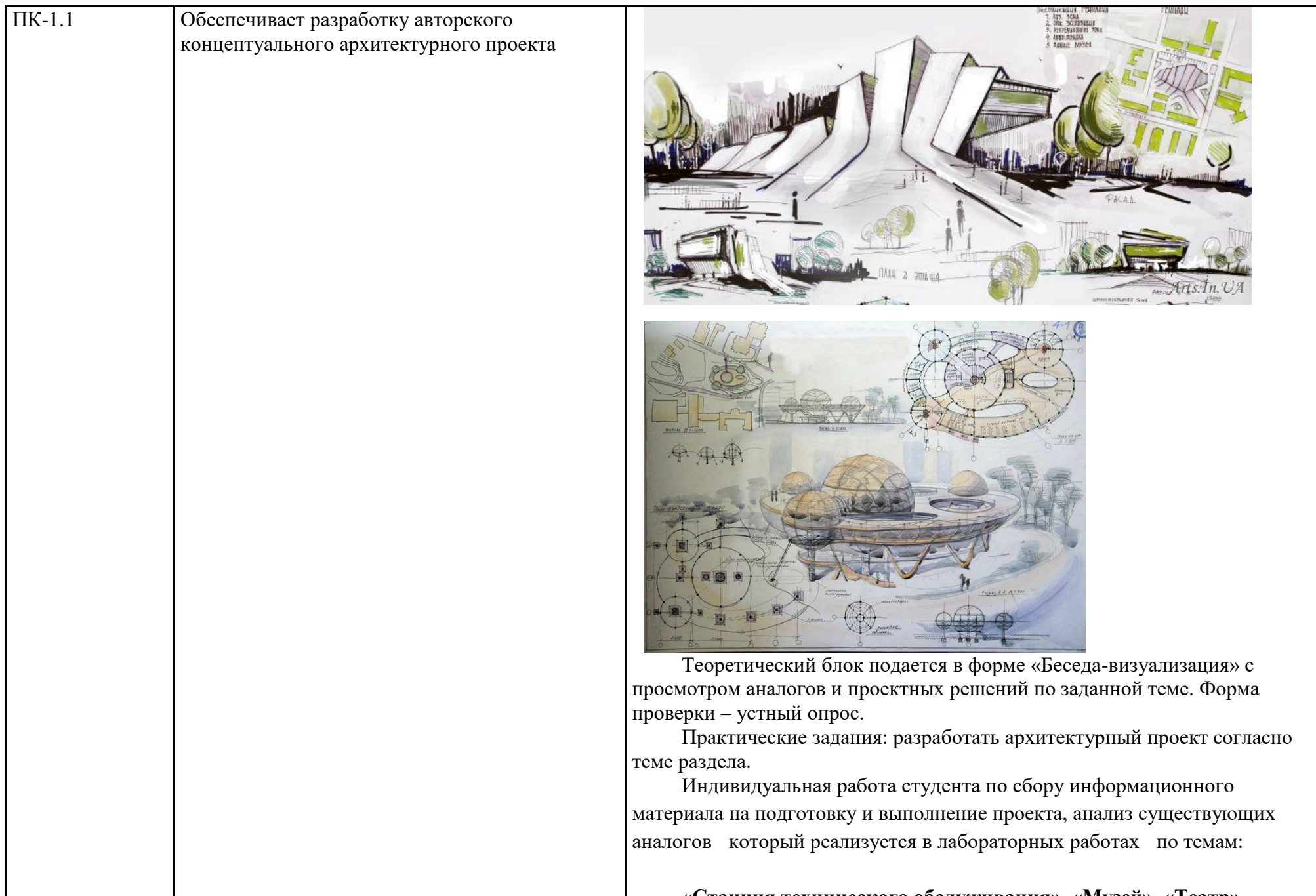

 $\mathbf{I}$ 

**«Станция технического обслуживания», «Музей», «Театр»**

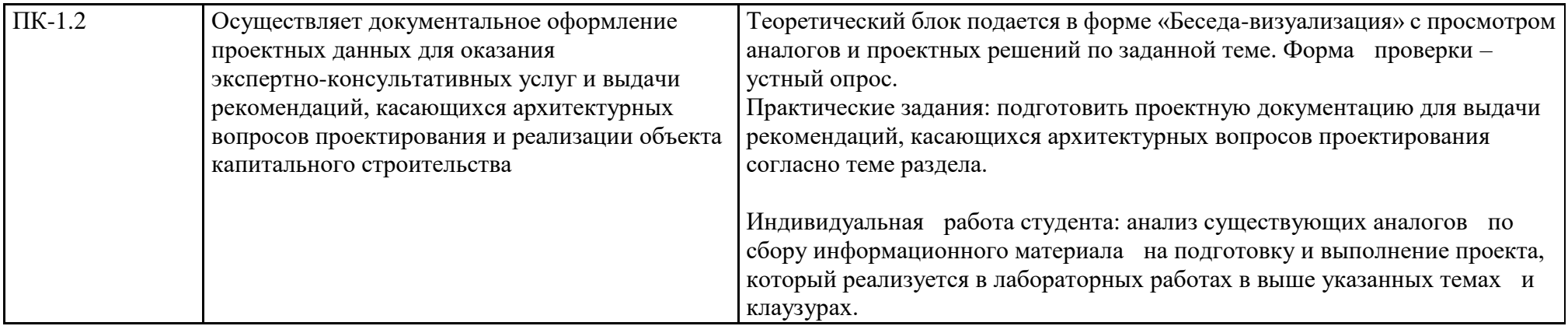

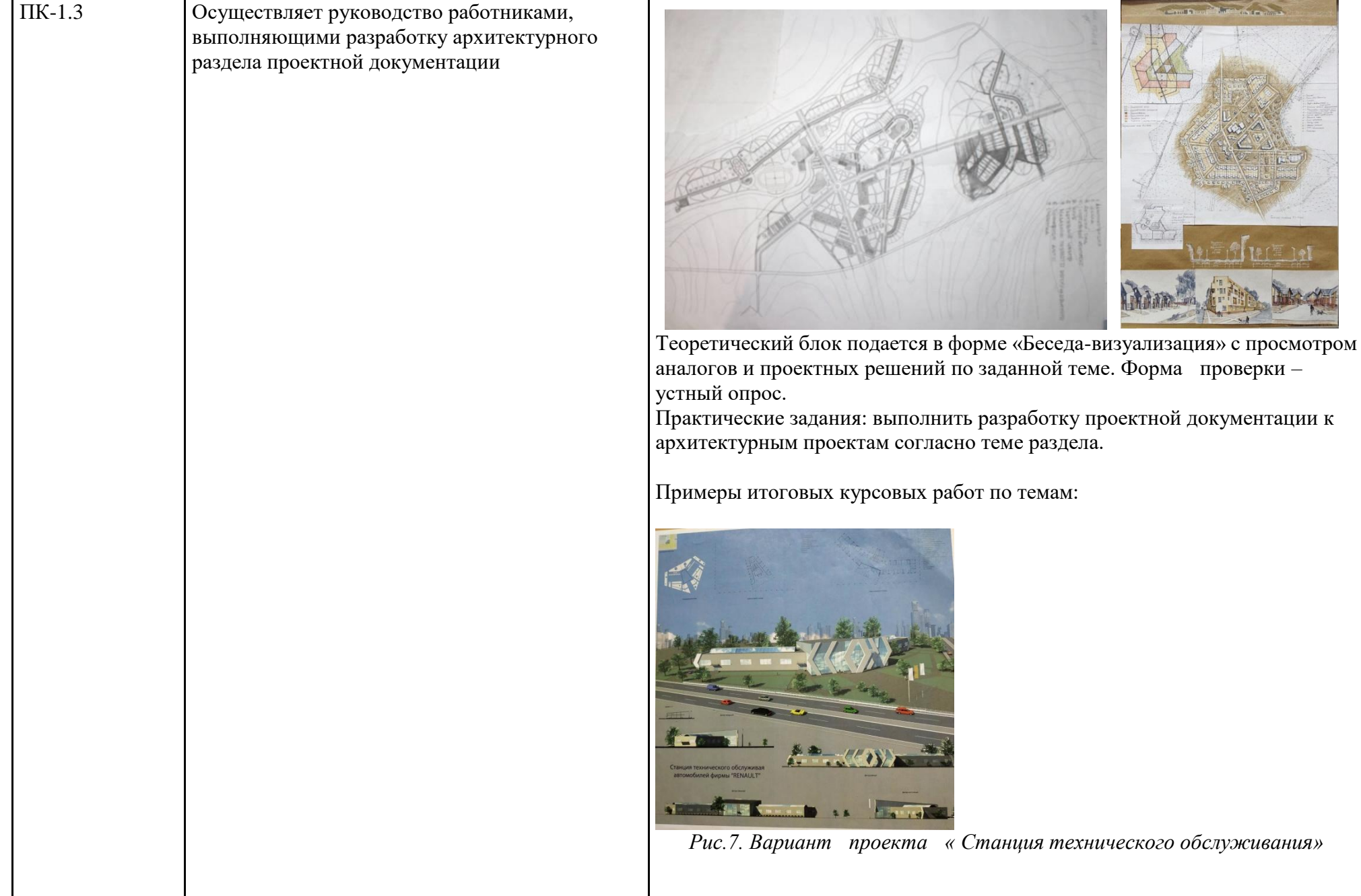

#### **б) Порядок проведения промежуточной аттестации, показатели и критерии оценивания:**

*Примерная структура оценочных средств для проведения текущего контроля:*

Примерные темы вводных и переводных клаузур, коротких проектов по разделам дисциплины «Архитектурно проектирование».

Клаузуры:

- ко всем проектам по их тематике в начальной стадии .

- переводные клаузуры

- конкурсные клаузуры

- отвлеченные клаузуры: лестницы, «инби», комбинаторика пространства .

- переводные клаузуры с меняющееся тематикой

Клаузуры являются промежуточной аттестации по освоению дисциплины. Происходит обсуждение и пред просмотр внутри группы выполненных клаузур.

Итоговый просмотр в конце семестра при сдаче проекта с внутренними и внешними экспертными комиссиями , которые оценивают результат курсовой работы.

Оценочные средства для проведения промежуточной аттестации

*В процессе освоения программы курса дисциплины, компетенции формируются поэтапно в следующем порядке:*

*1 Этап: ПК-1-зу;*

*2 Этап: ПК-1-в, ПК-7-зу;*

*3 Этап: ПК-7-в, ПК-9-зув.*

*Критерии оценивания формирования компетенций на различных этапах их формирования определяются* оценками: «отлично», «хорошо», «удовлетворительно», «неудовлетворительно» и не дифференцированным зачетом*.*

Студент, получивший по дисциплине оценку «неудовлетворительно» или «не зачтено», имеет право на повторную переаттестацию в соответствие с СМК- либо должен быть отчислен из университета «…*за академическую неуспеваемость*».

Для промежуточной аттестации оценивание сформированности компетенций, определяется следующими критериями:

*1. Субъективная оценка руководителя.*

– качество выполнения самостоятельных и практических работ;

– содержательность ответов на вопросы;

– умение представлять работу, уровень речевой культуры;

– умение представить работу на защите, уровень речевой культуры.

*2. Объективная оценка сформированности компетенций студента в процессе обучения:*

– компетентность в области избранной темы. Свободное владение материалом, умение вести профессиональную дискуссию, отвечать на вопросы и замечания;

– сформированность компетенций.

 *Практический экзамен* включает выполнение тематическойклаузуры. Тема работы озвучивается в день экзамена. В течение 6 академических часов, студент разрабатывает вариант эскизного проектного решения /планы, фасады, перспективные виды и т.д./ в любой технике подачи /графика, отмывка, и др./ на предварительно подготовленном планшете 1.0мх1.0м с натянутой бумагой.

 Проектное решение предусматривает раскрытие темы в архитектурном объекте с учетом основных принципов композиции и выразительности образа.

*Курсовой проект* выполняется под руководством преподавателя, в ее процессе обучающийся развивает навыки проектирования, закрепляя и одновременно расширяя знания, полученные при изучении других дисциплин. При выполнении курсового проекта обучающийся должен показать свое умение работать творчески, понимать творческий метод, выбранного им стиля или направления, сформировать собственное представление о культуре подачи проектного материала.

В процессе выполнения курсового проекта обучающийся должен разобраться в теоретических вопросах избранной темы, самостоятельно проанализировать практический материал, разобрать и обосновать практические предложения.

В процессе выполнения курсовой работы обучающийся должен разобраться в теоретических вопросах избранной темы, самостоятельно проанализировать практический материал, разобрать и обосновать практические предложения.

#### **Показатели и критерии оценивания курсового проекта и экзамена:**

– на оценку **«отлично»** (5 баллов) – работа выполнена в соответствии с заданием, обучающийся показывает высокий уровень знаний, умений, навыков не только на уровне воспроизведения и объяснения информации, но и интеллектуальные навыки решения проблем и задач, нахождения уникальных творческих решений поставленных задач, оценки и вынесения критических суждений, качественно на высокопрофессиональном уровне оформить все этапы работы;

– на оценку **«хорошо»** (4 балла) – работа выполнена в соответствии с заданием, обучающийся показывает знанияи умения не только на уровне воспроизведения и объяснения информации, но и интеллектуальные навыки решения проблем и задач, нахождения решений уникальных творческих задач;

– на оценку **«удовлетворительно»** (3 балла) – работа выполнена в соответствии с заданием, обучающийся показывает знания на уровне воспроизведения и объяснения информации, интеллектуальные навыки решения простых творческих задач;

– на оценку **«неудовлетворительно»** (2 балла) – задание преподавателя выполнено частично, в процессе защиты работы обучающийсядопускает существенные ошибки, не может показать интеллектуальные навыки решения задачи.

– на оценку **«неудовлетворительно»** (1 балл) – задание преподавателя не выполнено, обучающийся не может воспроизвести и объяснить содержание, не может показать интеллектуальные навыки решения поставленной творческой задачи.

Оценки «отлично», «хорошо», «удовлетворительно» означают успешную сформированность компетенций у студента по данной дисциплине.